# Instructions relatives au passage de RAF (Reconciliation Advice File) à ERF (EPay Reconciliation File)

## Quels changements cette nouveauté implique-t-elle pour vous en tant que commerçant?

Lorsque votre prestataire de services de paiement Saferpay passera du standard de spécification ep2 au standard non-ep2, votre fichier de réconciliation sera également modifié. Jusqu'ici, le prestataire recevait un fichier RAF (Reconciliation Advice File) rattaché à un terminal virtuel. Or, avec la norme non-ep2, il n'y aura plus de terminal. Le fichier RAF sera donc remplacé par un fichier ERF, qui ne sera plus rattaché à aucun terminal. *Si vous continuez aujourd'hui à traiter le RAF dans votre système, il vous faut examiner de plus près les modifications suivantes.*

# Quelles seront les autres nouveautés?

De nouveaux ID commerçant et un nouvel AID (Application Identifier) sont générés.

En tant que commerçant, vous devez remplacer les anciens ID commerçant par les nouveaux partout où les ID commerçants sont utilisés, par exemple dans votre logiciel de comptabilité. Les nouveaux ID commerçant sont mis à disposition par PostFinance par courrier.

Il en va de même pour votre AID (Application Identifier). En tant que commerçant, vous devez remplacer les anciens AID par un nouvel AID pour PostFinance Pay. Le nouvel AID est fourni par PostFinance par courrier et est le suivant: *A00000015744FB*.

## Désormais, comment recevoir des fichiers ERF en tant que commerçant?

Les fichiers de réconciliation de PostFinance peuvent être obtenus via PostFinance e-finance ou via Managed File Transfer PostFinance (MFTPF). Les présentes instructions décrivent la structure de fichier de l'EPay Reconciliation File utilisé comme fichier de réconciliation pour les transactions effectuées avec des modes de paiement PostFinance. Les fichiers concernés sont échangés via le canal Managed File Transfer PostFinance (MFTPF) ou récupérés dans e-finance, le portail d'e-banking de PostFinance.

# À qui s'adresser en cas de questions?

Si vous traitez les Reconciliation Files par le biais d'un émetteur tiers, veuillez vous adresser directement à votre partenaire système de gestion des paiements. Si vous avez d'autres questions, n'hésitez pas à contacter votre conseillère ou conseiller à la clientèle ou le support commerçant par e-mail à l'adresse merchantsupport@postfinance.ch.

# 1. Delivery Channel and File name

Supported delivery channels:

– **MI-Rec-Server (PMS) for RAF:** 

For automated downloading and further processing of RAF only. Requires the merchant to have an ep2 infrastructure.

– **E-Finance:** 

For semi-automated reconciliation of transactions. Download the RAF/ERF in e-finance and manually import it into the merchant's or psp's system.

## – **Managed File Transfer PostFinance (MFTPF):**

For automated downloading and further processing of reconciliation files. Detailed information: [Managed File Transfer PostFinance \(MFTPF\) manual](https://www.postfinance.ch/content/dam/pfch/doc/480_499/499_81_fr.pdf)

– For semi-automated or/and automated use of EPayReconcilationFile the following must be implemented:

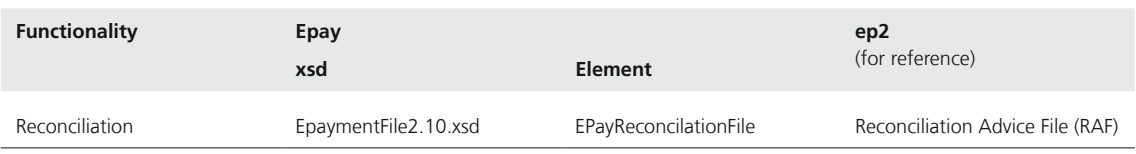

#### **Use case:**

- Precondition: the transactions to be reconciled have to be submitted by the PSP successfully.
- PostFinance sends files containing the transactions to MFTPF/e-finance with file names in accordance with 'File name'.
- The merchants can retrieve the files via MFTPF or the PostFinance e-banking portal and process them in their own time.

#### **File name ERF:**

For EPay reconciliation files the pattern for the file name is specified as follows:

EPAYREC-[Environment]-[AcquirerId]-[PspId]-[MerchantId]-[ReconcilationFileId]-[PeriodEndDate]-[Date]- [Time]-v[SpecVersion].xml

e.g.: EPAYREC-P-4-1-PFAQ000000004-12345678901-20231126-20231126-215047-v2.10.xml

#### **File name pattern** for **E**Pay**R**econciliation**F**ile:

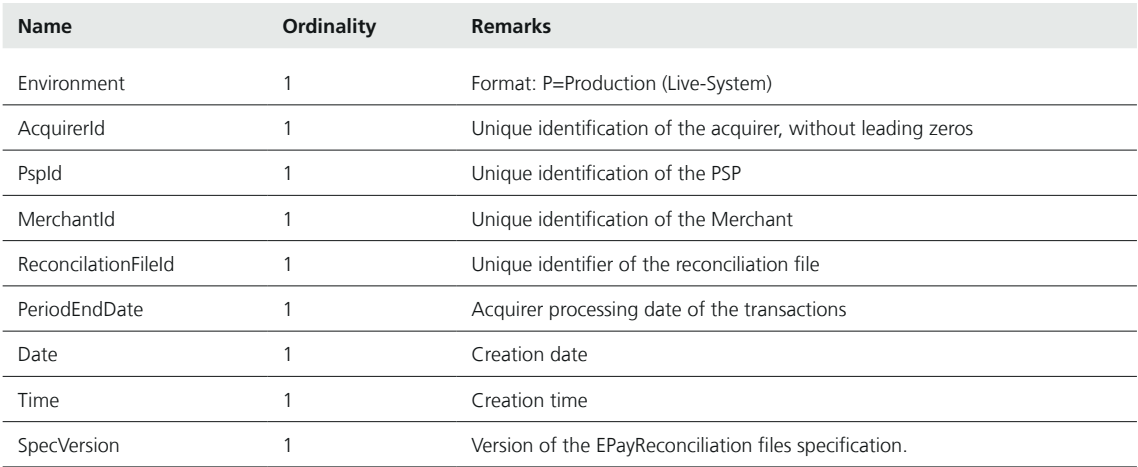

## 2. File Structure

The **E**Pay**R**econciliation**F**ile contains several different types of PostFinance payment methods transactions reconciliation advice for a merchant. The file EpaymentFile2.10.xsd contains these definitions.

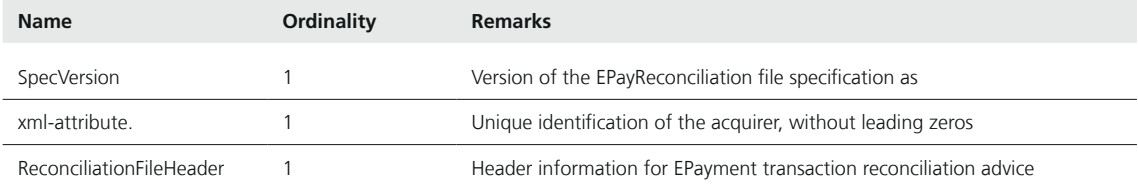

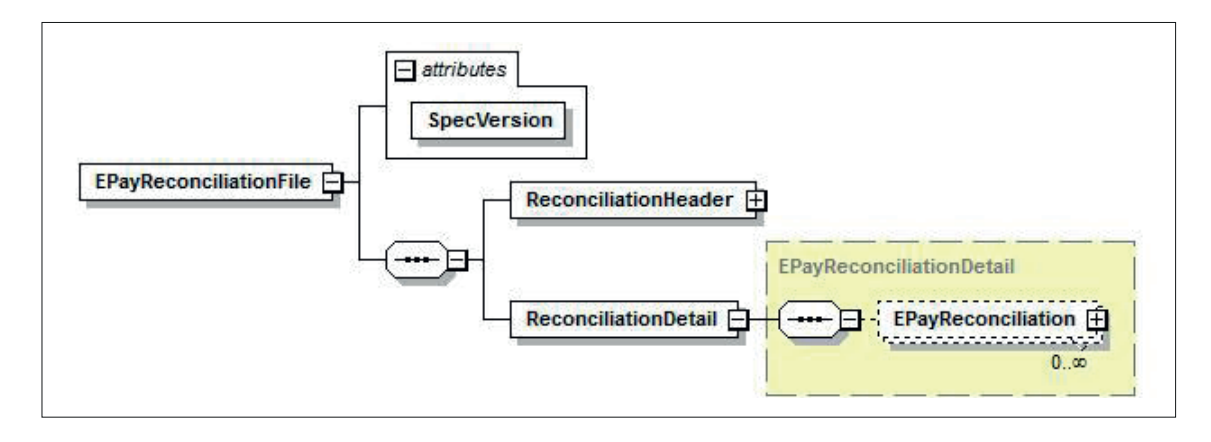

## **2.1 ReconciliationFileHeader**

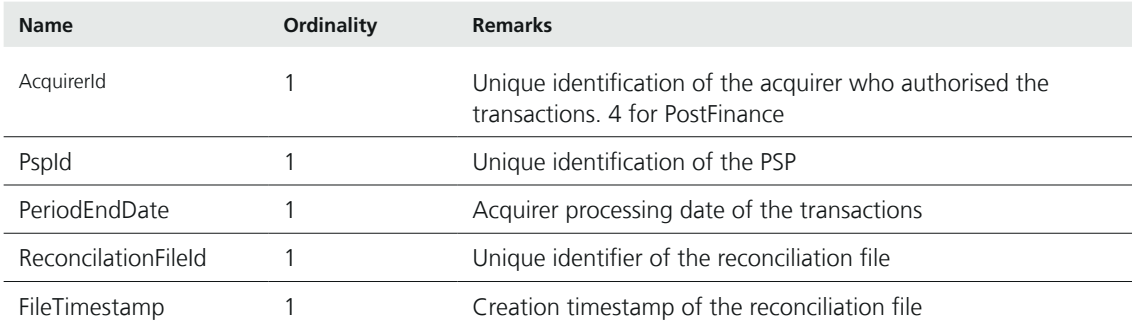

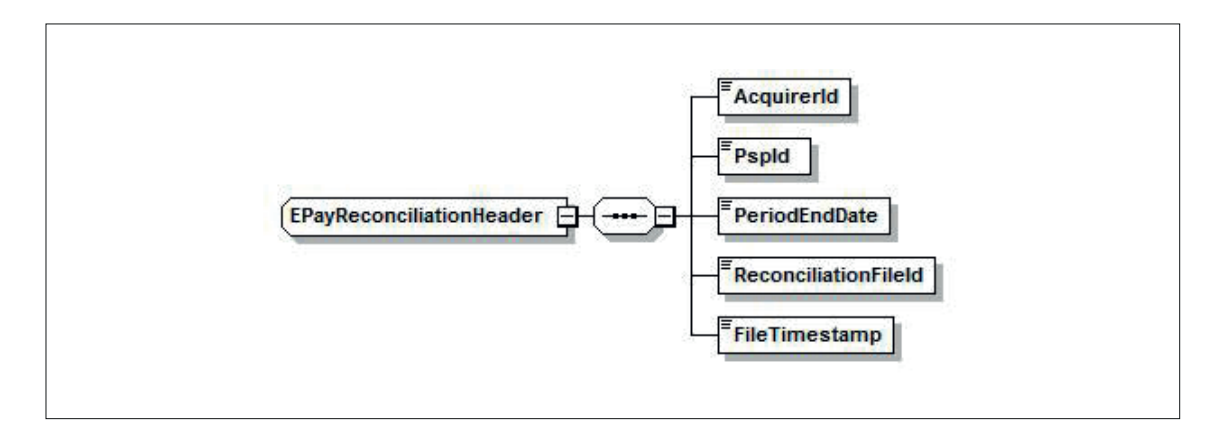

#### **2.2 ReconciliationFileStructure**

### **EPayReconciliation**

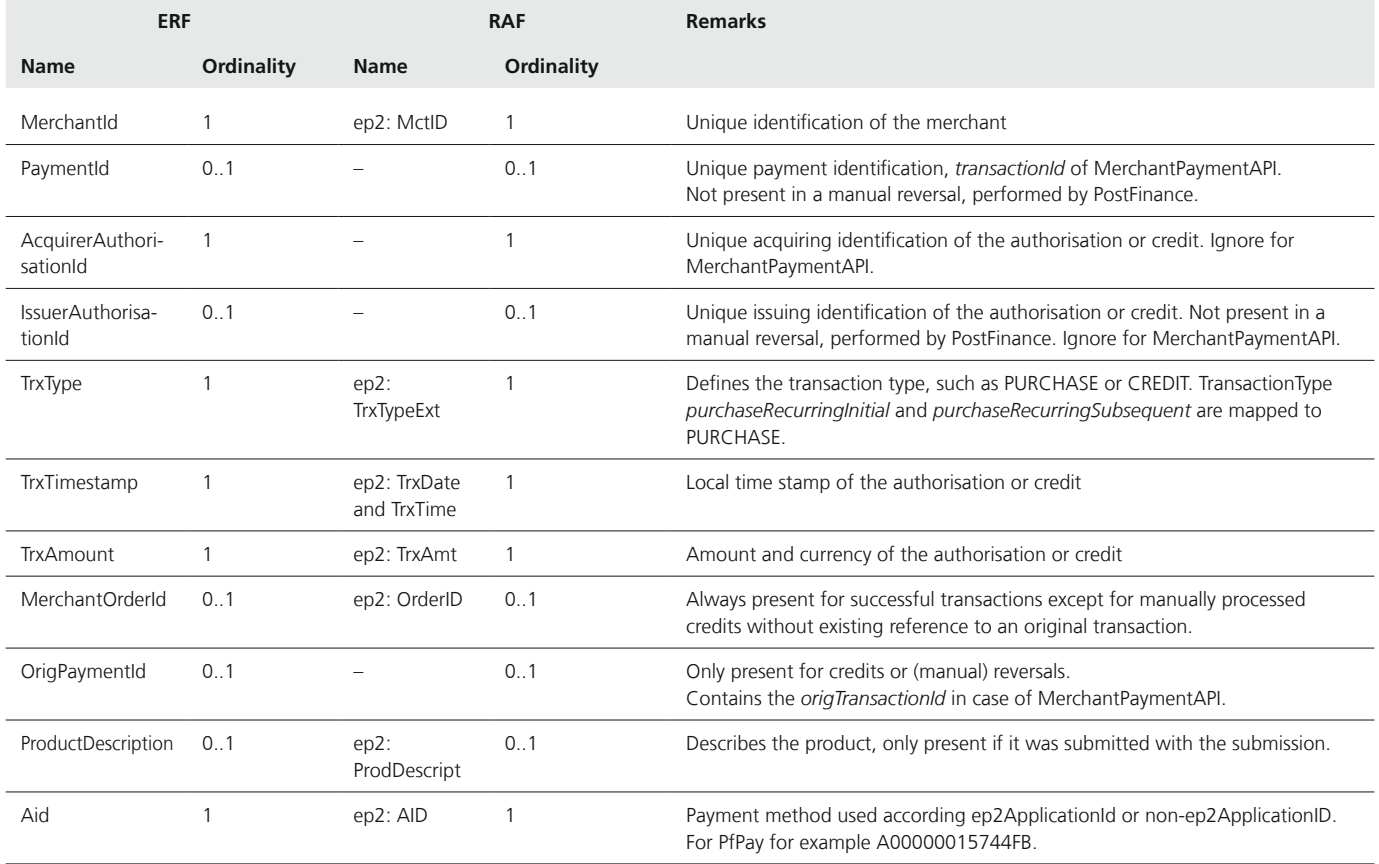

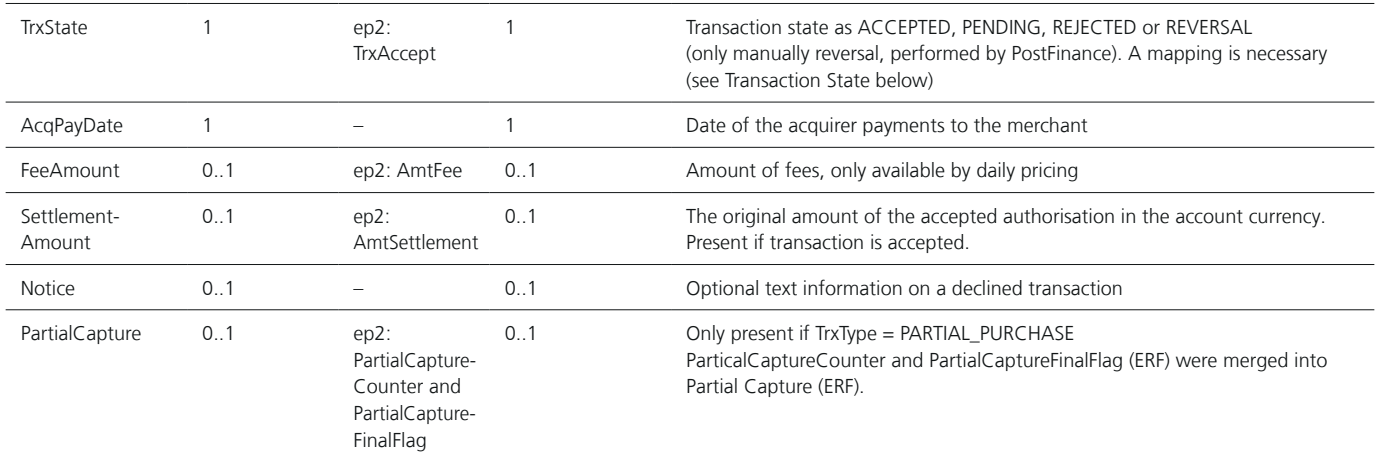

Transaction State (TrxStateEnum)

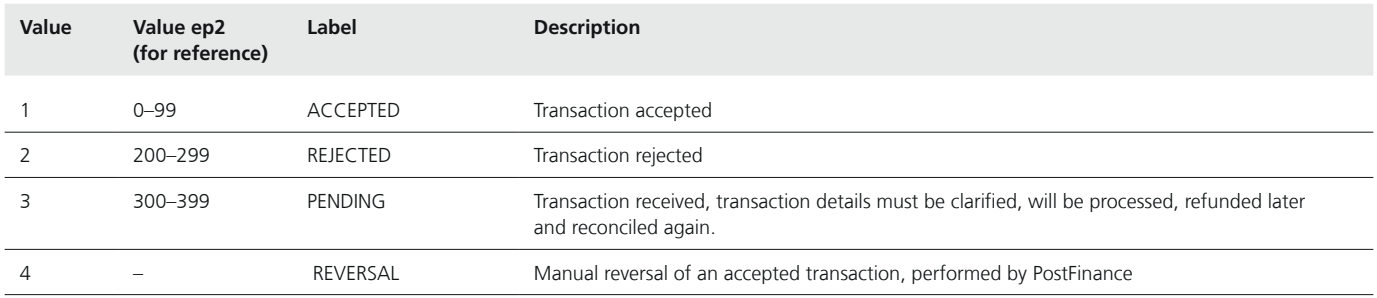

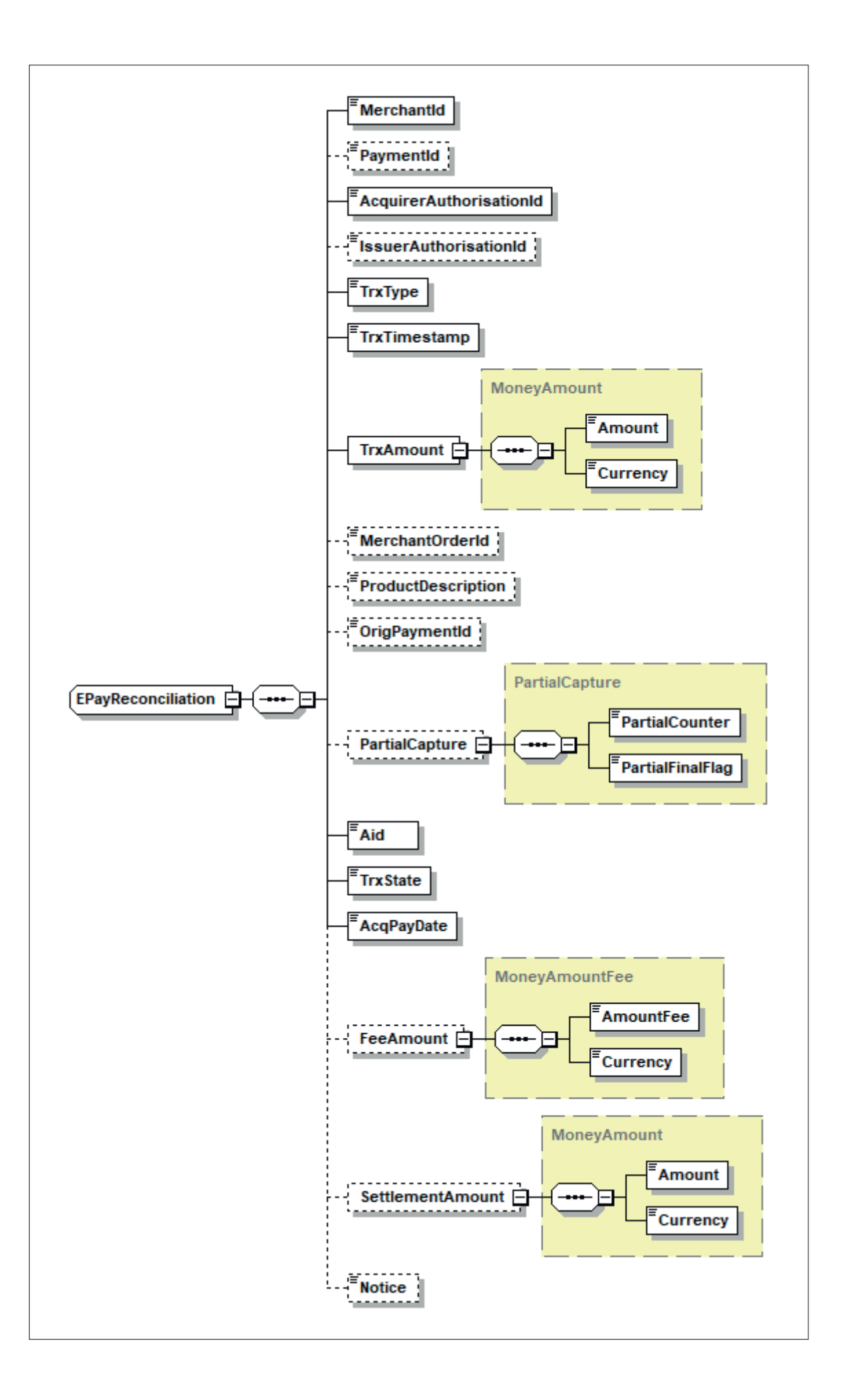

```
<?xml version="1.0" encoding="UTF-8" standalone="yes"?>
<EPayReconciliationFile xmlns="http://aqs.postfinance.ch/epayment/v2" SpecVersion="2.10">
       <ReconciliationHeader>
                <AcquirerId>4</AcquirerId>
                <PspId>1</PspId>
               <PeriodEndDate>20230705</PeriodEndDate>
                <ReconciliationFileId>749440901</ReconciliationFileId>
                <FileTimestamp>20230706020804</FileTimestamp>
       </ReconciliationHeader>
       <ReconciliationDetail>
               <EPayReconciliation>
                       <MerchantId>TEST00020000001</MerchantId>
                       <PaymentId>2023070514190533</PaymentId>
                       <AcquirerAuthorisationId>904331112610</AcquirerAuthorisationId>
                       <IssuerAuthorisationId>1LQUef</IssuerAuthorisationId>
                       <TrxType>4</TrxType>
                       <TrxTimestamp>20230705141908</TrxTimestamp>
                       <TrxAmount>
                               <Amount>3.00</Amount>
                               <Currency>978</Currency>
                       </TrxAmount>
                       <MerchantOrderId>m20230705141817240</MerchantOrderId>
                       <OrigPaymentId>20230705141817240</OrigPaymentId>
                       <Aid>A00000015744FB</Aid>
                       <TrxState>1</TrxState>
                       <AcqPayDate>20230706</AcqPayDate>
                       <FeeAmount>
                               <Amount>0.14</Amount>
                              <Currency>756</Currency>
                       </FeeAmount>
                       <SettlementAmount>
                              <Amount>3.00</Amount>
                              <Currency>978</Currency>
                       </SettlementAmount>
                </EPayReconciliation>
                <EPayReconciliation>
                       <MerchantId>TEST00020000001</MerchantId>
                       <PaymentId>20230705141817240</PaymentId>
                       <AcquirerAuthorisationId>904331112593</AcquirerAuthorisationId>
                       <IssuerAuthorisationId>1LQUee</IssuerAuthorisationId>
                       <TrxType>0</TrxType>
                       <TrxTimestamp>20230705141820</TrxTimestamp>
                       <TrxAmount>
                               <Amount>3.00</Amount>
                              <Currency>978</Currency>
                       </TrxAmount>
                       <MerchantOrderId>m20230705141817240</MerchantOrderId>
                       <Aid>A00000015744FB</Aid>
                       <TrxState>1</TrxState>
                       <AcqPayDate>20230706</AcqPayDate>
                       <FeeAmount>
                              <Amount>0.14</Amount>
                              <Currency>756</Currency>
                       </FeeAmount>
                       <SettlementAmount>
                              <Amount>3.00</Amount>
                               <Currency>978</Currency>
                       </SettlementAmount>
                </EPayReconciliation>
       </ReconciliationDetail>
</EPayReconciliationFile>
```
460.388 fr (pf.ch/dok.pf) 02.2024 460.388 fr (pf.ch/dok.pf) 02.2024

**PostFinance<sup>1</sup>7** 

**PostFinance SA** Mingerstrasse 20 3030 Berne

www.postfinance.ch